# GNU Calc Reference Card

(for GNU Emacs version 29)

#### Starting and Stopping

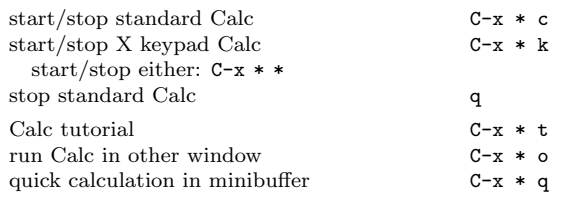

# Getting Help

The h prefix key is Calc's analogue of C-h in Emacs.

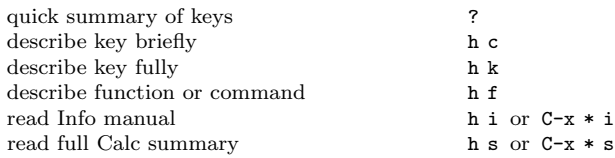

# Error Recovery

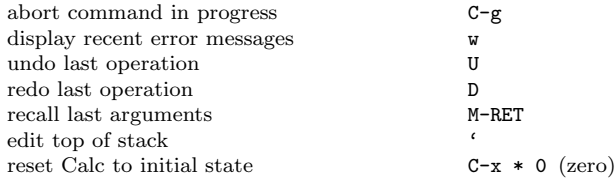

## Transferring Data

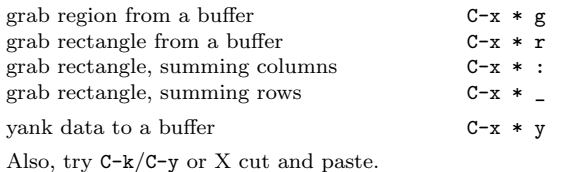

#### Examples

In RPN, enter numbers first, separated by RET if necessary, then type the operator. To enter a calculation in algebraic form, press the apostrophe first.

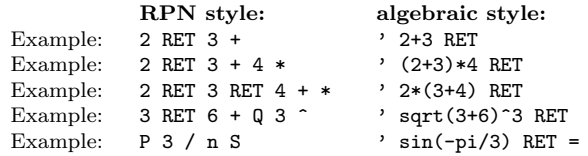

## Arithmetic

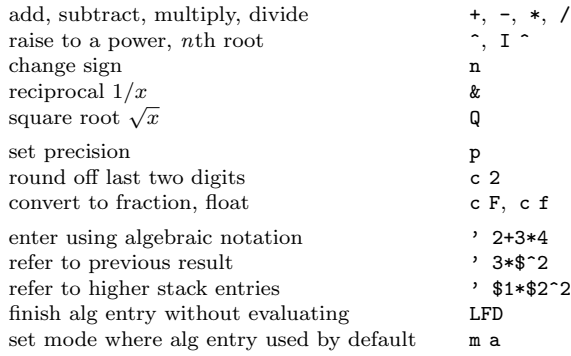

#### Stack Commands

Here  $S_n$  is the nth stack entry, and N is the size of the stack.

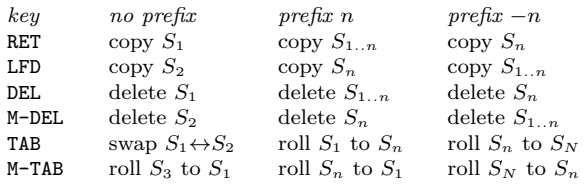

With a 0 prefix, these copy, delete, or reverse the entire stack.

#### Display

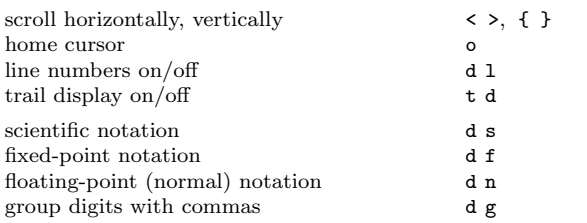

For display mode commands, H prefix prevents screen redraw and I prefix temporarily redraws top of stack.

### Notations

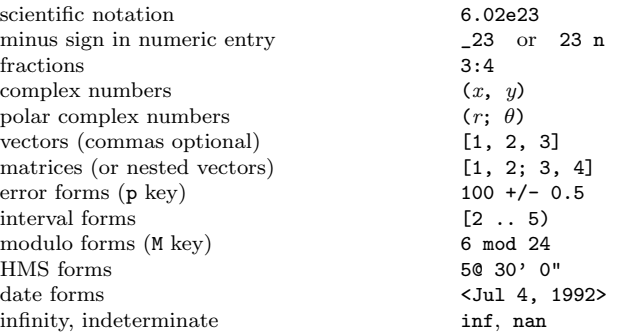

### Scientific Functions

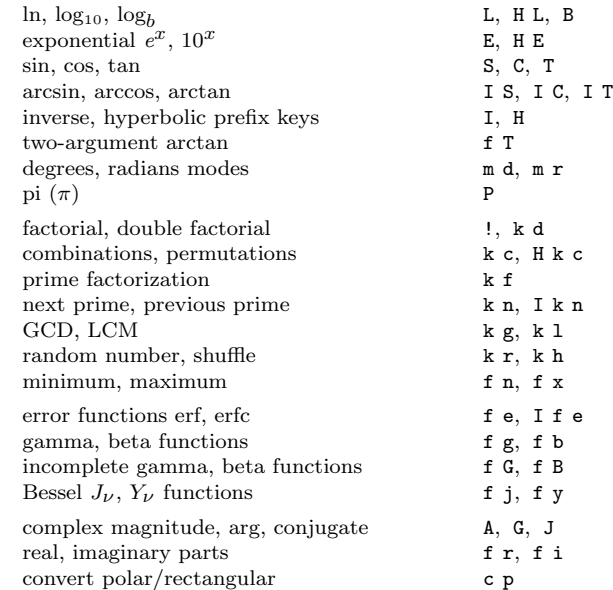

# Financial Functions

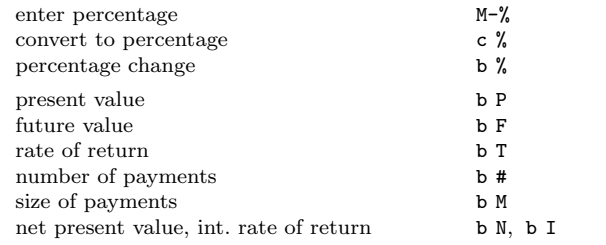

Above computations assume payments at end of period. Use I prefix for beginning of period, or H for a lump sum investment.

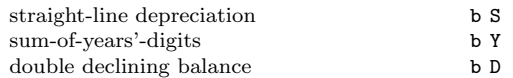

### Units

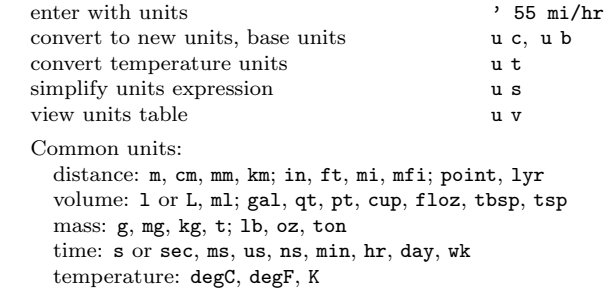

# GNU Calc Reference Card

## Programmer's Functions

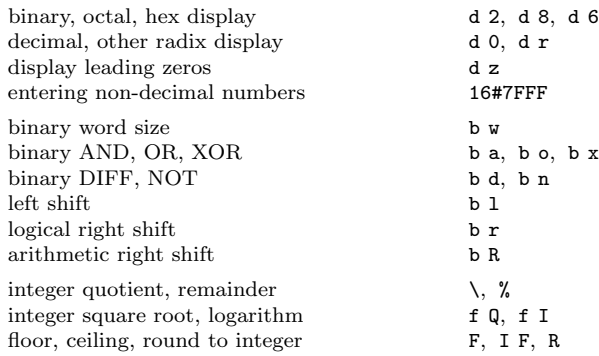

### Variables

Variable names are single digits or whole words.

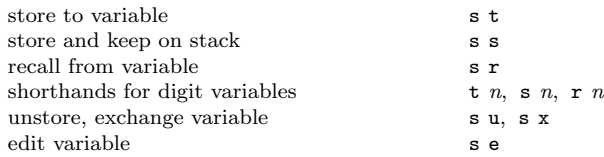

### Vector Operations

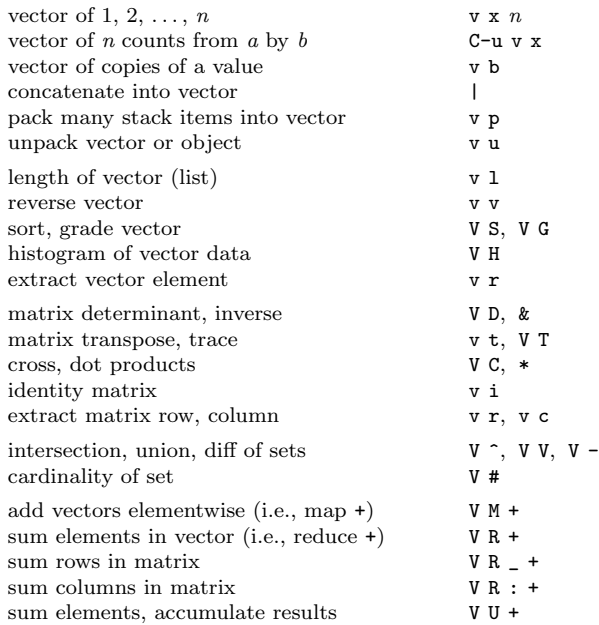

## Algebra

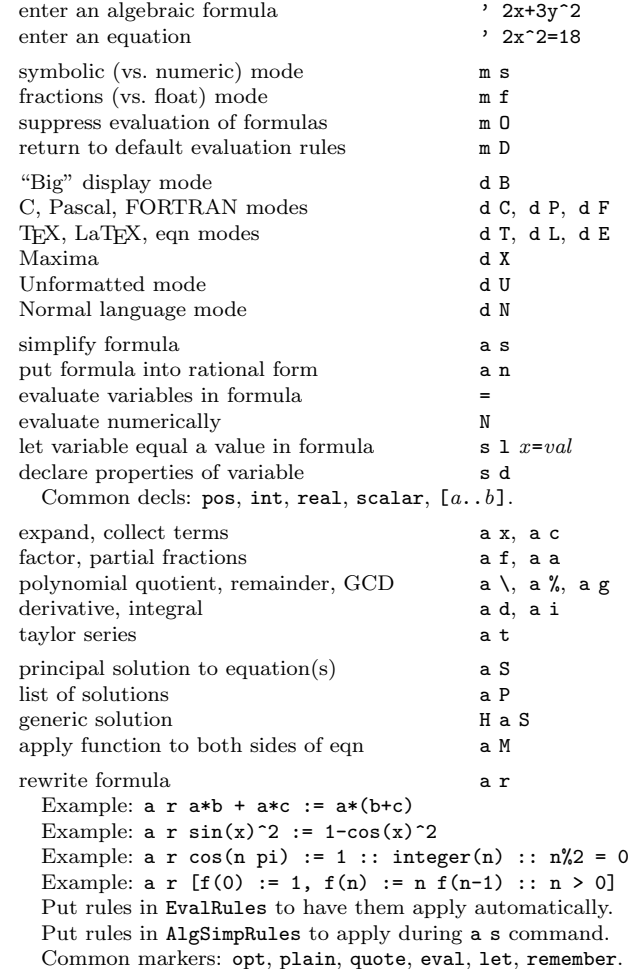

#### Numerical Computations

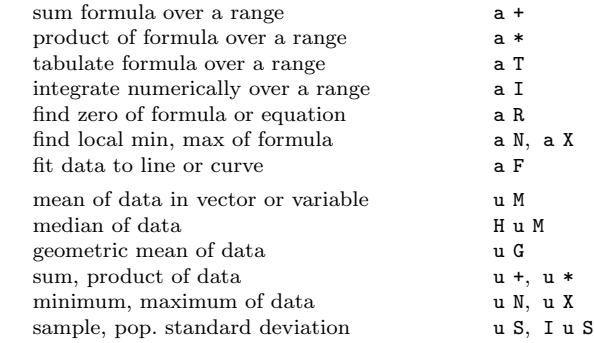

## Selections

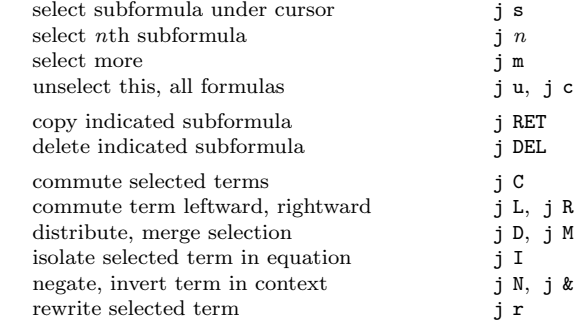

## Graphics

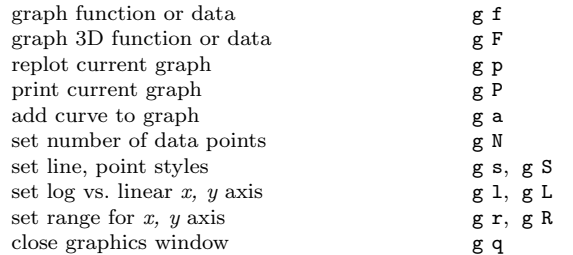

#### Programming

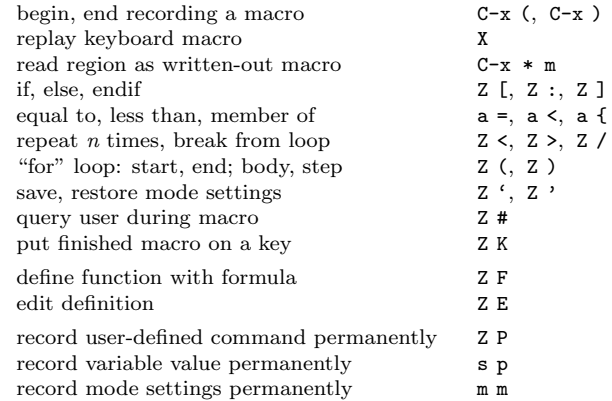

Copyright  $\odot$  2024 Free Software Foundation, Inc. designed by Dave Gillespie and Stephen Gildea, for GNU Emacs Calc.

Released under the terms of the GNU General Public License version 3 or later.

For more Emacs documentation, and the TEX source for this card, see the Emacs distribution, or https://www.gnu.org/software/emacs